# Programmieren in Java Vorlesung 09: Vergleichen und Schranken

#### Peter Thiemann

Albert-Ludwigs-Universität Freiburg, Germany

SS 2013

Peter Thiemann (Univ. Freiburg) **[Programmieren in Java](#page-39-0)** Java JAVA 1/38

<span id="page-0-0"></span>

### ▶ Werkzeuge fürs Arbeiten mit Mengen und Abbildungen

Peter Thiemann (Univ. Freiburg) [Programmieren in Java](#page-0-0) JAVA 2 / 38

### Inhalt

#### [Gleichheit](#page-3-0)

[Maximum einer Collection](#page-7-0)

[Fruchtige Beispiele](#page-11-0)

[Andere Ordnungen](#page-20-0)

Aufzählungstypen (Enumerated Types)

Peter Thiemann (Univ. Freiburg) **[Programmieren in Java](#page-0-0)** JAVA 3 / 38

# Vergleichen von Objekten

Peter Thiemann (Univ. Freiburg) [Programmieren in Java](#page-0-0) JAVA 4/38

<span id="page-3-0"></span>

### Statischer Typ vs dynamischer Typ

- **Der statische Typ (kurz: Typ) eines Ausdrucks ist der Typ, den Java** für den Ausdruck aus dem Programmtext ausrechnet.
- <span id="page-4-0"></span> $\triangleright$  Der dynamische Typ (Laufzeittyp) ist eine Eigenschaft eines Objekts. Es ist der Klassenname, mit dem das Objekt erzeugt worden ist.

# Statischer Typ vs dynamischer Typ

- $\triangleright$  Der statische Typ (kurz: Typ) eines Ausdrucks ist der Typ, den Java für den Ausdruck aus dem Programmtext ausrechnet.
- $\triangleright$  Der dynamische Typ (Laufzeittyp) ist eine Eigenschaft eines Objekts. Es ist der Klassenname, mit dem das Objekt erzeugt worden ist.

Beispiele

Angenommen A extends B (Klassentypen).

A a = new A (); // rhs: Typ A, dynamischer Typ A B b = new B (); // rhs: Typ B, dynamischer Typ B  $B x = new A$  (); // rhs: Typ A, dynamischer Typ A // für  $x$  gilt: Typ B, dynamischer Typ A

- $\triangleright$  Bei einem Interfacetyp ist der dynamische Typ immer ein Subtyp.
- $\triangleright$  Im Rumpf einer Methode definiert in der Klasse C hat this den statischen Typ C. Der dynamische Typ kann ein Subtyp von C sein, falls die Methode vererbt worden ist.

Peter Thiemann (Univ. Freiburg) [Programmieren in Java](#page-0-0) JAVA 5/38

<span id="page-5-0"></span>

# Regeln für die Bestimmung des statischen Typs

- $\triangleright$  Falls Variable (Feld, Parameter) x durch ttt x deklariert ist, so ist der Typ von x genau ttt.
- $\triangleright$  Der Ausdruck new  $C(\ldots)$  hat den Typ C.
- $\triangleright$  Wenn e ein Ausdruck vom Typ C ist und C eine Klasse mit Feld f vom Typ ttt ist, dann hat e.f den Typ ttt.
- $\triangleright$  Wenn e ein Ausdruck vom Typ C ist und C eine Klasse oder Interface mit Methode m vom Rückgabetyp ttt ist, dann hat  $e.m(...)$  den Typ ttt.
- ► Beim Aufruf eines Konstruktors oder einer Funktion müssen die Typen der Argumente jeweils Subtypen der Parametertypen sein.
- ▶ Bei einer Zuweisung muss der Typ des Audrucks auf der rechten Seiten ein Subtyp des Typs der Variable (Feld) sein.

<span id="page-6-0"></span>Peter Thiemann (Univ. Freiburg) [Programmieren in Java](#page-0-0) JAVA 6/38

[Maximum einer Collection](#page-7-0)

# <span id="page-7-0"></span>Maximum einer Collection

Peter Thiemann (Univ. Freiburg) [Programmieren in Java](#page-0-0) JAVA 7 / 38

[Maximum einer Collection](#page-8-0)

# Erste Implementierung

```
// maximum of a non−empty collection
public static \langle T \rangle extends Comparable \langle T \rangle T max(Collection \langle T \rangle coll) {
  T candidate = coll.iterator().next();
  for (T \text{ elem} : \text{coll}) {
     if (candidate.compareTo(elem) < 0) {
       candidate = elem:
     }
  }
  return candidate;
}
```
- ► Funktioniert für alle Typen T, die Comparable<T> implementieren.
- <span id="page-8-0"></span><sup>I</sup> Effizienz kann verbessert werden. Wie?

Peter Thiemann (Univ. Freiburg) **[Programmieren in Java](#page-0-0)** JAVA 8 / 38

[Maximum einer Collection](#page-9-0)

# **Beispiele**

 $\blacktriangleright$  Integer

List<Integer> ints = Arrays.asList $(0, 1, 2)$ ; assert max(ints)  $== 2$ ;

 $\triangleright$  String

List  $\langle$  String  $>$  strs = Arrays.asList("zero", "one", "two"); assert max(strs)  $==$  "zero";

Nicht für Number

<span id="page-9-0"></span> $List<$ Number $>$  nums  $=$  Arrays. as List $(1,2,3.14)$ ; assert max(nums)  $== 3.14$ ; // type error

Peter Thiemann (Univ. Freiburg) **[Programmieren in Java](#page-0-0)** JAVA 9/38

# Verbesserte Signatur

<sup>I</sup> Ausgangspunkt

```
public static <T extends Comparable<T>>
T max(Collection<T> coll);
```
▶ Die Eingabecollection darf auch einen Subtyp von T als Elementtyp haben, da aus ihr nur gelesen wird.

> public static <T extends Comparable<T>> T max(Collection $\lt$ ? extends  $T$   $>$  coll);

Die Vergleichsoperation könnte auch auf einem Supertyp von T definiert sein.

> public static <T extends Comparable<? super T>> T max(Collection $\lt$ ? extends  $T$   $>$  coll);

- Definition in java.util.Collections noch etwas komplizierter
- Rumpf der Methode bleibt unverändert

Peter Thiemann (Univ. Freiburg) **[Programmieren in Java](#page-0-0)** Java JAVA 10 / 38

<span id="page-10-0"></span>

# Fruchtige Beispiele

Peter Thiemann (Univ. Freiburg) **[Programmieren in Java](#page-0-0)** JAVA 11 / 38

<span id="page-11-0"></span>

# Apfel und Birnen

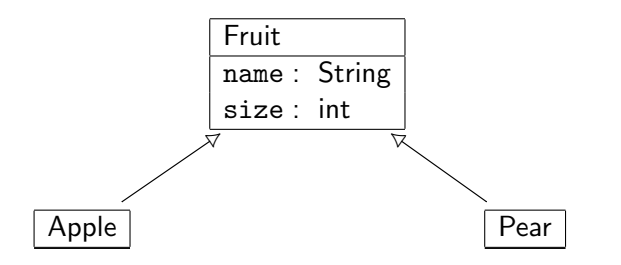

Zwei Wahlmöglichkeiten beim Entwurf der Vergleichsoperation:

- ▶ Apfel und Birnen dürfen verglichen werden
- ▶ Äpfel und Birnen dürfen nicht verglichen werden

<span id="page-12-0"></span>Peter Thiemann (Univ. Freiburg) **[Programmieren in Java](#page-0-0)** JAVA 12 / 38

# Möglichkeit 1: Vergleich von Apfel und Birnen erlaubt

```
abstract class Fruit implements Comparable<Fruit> {
    protected String name;
    protected int size;
    protected Fruit (String name, int size) {
        this.name = name; this.size = size;
    }
    public boolean equals (Object o) {
        if (o instanceof Fruit) {
            Fruit that = (Fruit) o;
            return this.name.equals (that.name) && this.size == that.size;
        \} else \{ return false; \}}
    public int hashCode() {
        return name.hashCode()∗29 + size;
    }
    public int compareTo (Fruit that) {
        return this.size < that.size ? -1 :
            this.size > that.size ? 1 : this.name.compareTo(that.name);
    }
}
```
# Apfel und Birnen

```
class Apple extends Fruit {
    public Apple (int size) {
        super ("Apple", size);
    }
}
```

```
class Pear extends Fruit {
    public Pear (int size) {
        super ("Pear", size);
    }
}
```
### Test mit Vergleichen

```
class ApplePearTest {
    public static void main (String[] arg) {
        Apple a1 = new Apple(1); Apple a2 = new Apple(2);
        Pear 03 = new Pear(3); Pear 04 = new Pear(4);
        List <Apple> apples = Arrays. as List(a1,a2);
        assert Collections.max(apples).equals(a2);
        List<Pear> pears = Arrays.asList(o3.o4);
        assert Collections.max(pears).equals(o4);
        List <Fruit> mixed = Arrays.<Fruit>asList(a1,o3);
        assert Collections.max(mixed).equals(o3); // ok
    }
}
```
<span id="page-15-0"></span>Peter Thiemann (Univ. Freiburg) **[Programmieren in Java](#page-0-0)** Java JAVA 15 / 38

### Einschub: Signatur von max

▶ Die allgemeine Signatur von max war

public static <T extends Comparable<? super T>> T max(Collection<? extends T> coll);

 $\triangleright$  Für Fruit ist dies erforderlich, da sonst max nicht auf pears anwendbar wäre.

Pear extends Comparable $\langle$ Pear $\rangle$  gilt nämlich nicht!

- $\blacktriangleright$  Aber Pear extends Comparable $\lt$ ? extends Fruit $>$  ist erfüllt, denn
	- $\blacktriangleright$  Pear extends Fruit
	- $\blacktriangleright$  Fruit extends Comparable $\lt$ Fruit $>$

implizieren, dass

- $\blacktriangleright$  Fruit super Pear
- <span id="page-16-0"></span> $\blacktriangleright$  Pear extends Comparable $\lt$ Fruit $>$

# Möglichkeit 2: kein Vergleich von Apfeln mit Birnen

```
abstract class Fruit1 {
    protected String name;
    protected int size;
    protected Fruit1 (String name, int size) {
        this.name = name; this.size = size;
    }
    public boolean equals (Object o) {
        if (o instance of Fruit1) \{Fruit1 that = (Fruit1) o;
            return this.name.equals (that.name) && this.size == that.size;
        \} else \{ return false; \}}
    public int hashCode() {
        return name.hashCode()∗29 + size;
    }
    protected int compareTo (Fruit1 that) {
        return this.size < that.size ? -1 :
                this.size > that.size ? 1 : this.name.compareTo (that.name);
    }
}
```
# Apfel und Birnen

```
class Apple1 extends Fruit1 implements Comparable<Apple1> {
   public Apple1 (int size) {
        super ("Apple", size);
    }
    public int compareTo (Apple1 a) {
        return super.compareTo(a);
    }
}
```

```
class Pear1 extends Fruit1 implements Comparable<Pear1> {
    public Pear1 (int size) {
        super ("Pear", size);
    }
    public int compareTo (Pear1 that) {
        return super.compareTo (that);
    }
}
```
### Test mit Vergleichen

```
class ApplePearTest1 {
    public static void main (String[] arg) {
        Apple1 a1 = new Apple1(1); Apple1 a2 = new Apple1(2);
        Pear1 o3 = new Pearl(3); Pear1 o4 = new Pearl(4);
        List <Apple1> apples = Arrays. as List(a1,a2);
        assert Collections.max(apples).equals(a2);
        List<Pear1> pears = Arrays.asList(o3.o4);
        assert Collections.max(pears).equals(o4);
        List <Fruit1> mixed = Arrays.\ltFruit1>asList(1,03);
        assert Collections.max(mixed).equals(o3); // type error
    }
}
```
<span id="page-19-0"></span>Peter Thiemann (Univ. Freiburg) **[Programmieren in Java](#page-0-0)** Java JAVA 19 / 38

# Andere Ordnungen

Peter Thiemann (Univ. Freiburg) **[Programmieren in Java](#page-0-0)** JAVA 20 / 38

<span id="page-20-0"></span>

### Alternative Vergleiche

- $\triangleright$  Die natürliche Ordnung ist manchmal nicht die richtige.
- $\blacktriangleright$  Beispiel:
	- ► Früchte dem Namen nach vergleichen
	- ► Strings der Länge nach vergleichen
- <span id="page-21-0"></span>▶ Java stellt dafür das Comparator Interface bereit.

# **Comparator**

```
interface Comparator<T> {
  public int compare(T o1, T o2);
}
```
- $\triangleright$  compare  $(x,y)$  liefert
	- $\blacktriangleright$  < 0, falls x kleiner als y
	- $\blacktriangleright$  = 0, falls x gleich y
	- $\triangleright$  > 0, falls x größer als y
- <span id="page-22-0"></span>► Forderung: Konsistenz mit equals bei Verwendung mit sorted set or sorted map
	- $\triangleright$  Konsistenz: compare  $(x,y) == 0$  genau dann, wenn x.equals(y)

# Beispiel: Strings zuerst der Länge nach vergleichen

```
class SizeOrder implements Comparator<String> {
  public SizeOrder () {}
  public int compare (String x, String y) {
    return x.length() < y.length() ? -1 :
           x.length() > y.length() ? 1 :
           x.compareTo(y);
  }
}
```
Verwendung

<span id="page-23-0"></span>assert "two".compareTo("three")  $> 0$ ; assert new SizeOrder().compare ("two", "three")  $<$  0;

Peter Thiemann (Univ. Freiburg) **[Programmieren in Java](#page-0-0)** JAVA 23 / 38

# Beispiel nochmal mit anonymer Klasse

```
Comparator <String> sizeOrder =new Comparator<String> () {
  public int compare (String x, String y) {
    return x.length() < y.length() ? -1 :
           x.length() > y.length() ? 1 :
           x.compareTo(y);
  }
};
```
#### Verwendung

<span id="page-24-0"></span>assert "two".compareTo("three")  $> 0$ ; assert sizeOrder.compare  $("two", "three") < 0;$ 

Peter Thiemann (Univ. Freiburg) [Programmieren in Java](#page-0-0) JAVA 24 / 38

### Comparator in der Java-Bibliothek

- ► Die Java-Bibliothek enthält immer beide Varianten, für Comparable und für Comparator
- Beispiel: max

public static <T extends Comparable<? super T>> T max(Collection $\lt$ ? extends  $T$   $>$  coll);

public static  $<\tau$ 

<span id="page-25-0"></span>T max(Collection<? extends  $T$  > coll, Comparator<? super  $T$  > cmp);

 $\blacktriangleright$  Analog für min

### Beispiele mit Comparator

```
Collection \langle String > strings = Arrays.asList("from", "aaa", "to", "zzz");
assert max(strings).equals("zzz");
assert min(strings).equals("aaa");
assert max(strings, sizeOrder).equals("from");
assert min(strings, sizeOrder).equals("to");
```
# Maximum mit Comparator

```
public static <T>
T max(Collection \langle? extends T > coll, Comparator\langle? super T > comp) {
  Iterator<? extends T> iter = coll.iterator();
  T candidate = iter.next();
  while(iter.hasNext()) {
    T elem = iter.next();
    if (comp.compare(candidate, elem) < 0) {
      candidate = elem:
    }
  }
  return candidate;
}
```
# Natürliche Ordnung als Comparator

Mit anonymer Klasse

```
public static <T extends Comparable<? super T>>
Comparator<T> naturalOrder() {
 return
 new Comparator<T> () {
   public int compare(T t1, T t2) {
     return t1.compareTo(t2);
    }
  };
}
```
# Umdrehen der Ordnung

Mit anonymer Klasse

```
public static <\tauComparator<T> reverseOrder(final Comparator<T> comp) {
  return
  new Comparator<T> () {
    public int compare(T t1, T t2) {
      return comp.compare(t2, t1);
      // alternativ:
      \frac{1}{1} return -\text{comp}.\text{compare} (t1, t2);
    }
  };
}
```
# Implementierung des Minimums

Mit Comparable:

```
public static <T extends Comparable<? super T>>
T min(Collection<? extends T> coll) {
  return min(coll, Comparison.<T>naturalOrder());
}
```
Mit Comparator:

```
public static
\langle T \rangle T min(Collection\langle ? \rangle extends T > coll, Comparator\langle ? \rangle super T > comp) \{return max(coll, reverseOrder(comp));
}
```
# Lexikographisches Vergleichen für Listen aus Elementvergleich

```
public static <T>
Comparator<List<T>> listComparator(final Comparator<T> comp) {
  return new Comparator<List<T>>() {
    public int compare(List(T> 11, List(T> 12) {
      int n1 = 11.size();
      int n2 = 12 \text{.size}();
      for(int i = 0; i < Math.min(n1, n2); i++) {
        int k = comp.compile(1.get(i), 12.get(i));if (k := 0) {
          return k;
        }
      }
      return n1 < n2 ? -1 :
      n1 \equiv n2 ? 0 : 1:
    }
  };
}
```
# Aufzählungstypen (Enumerated Types)

Peter Thiemann (Univ. Freiburg) [Programmieren in Java](#page-0-0) JAVA 32 / 38

<span id="page-32-0"></span>

# Aufz¨ahlungstypen in Java 5

- ► Ein Aufzählungstyp enthält endlich viele benannte Elemente.
- **Beispiel**

<span id="page-33-0"></span>enum Season { WINTER, SPRING, SUMMER, AUTUMN }

- ► Diese Werte können im Programm als Konstanten verwendet werden.
- <sup>I</sup> Konvention: Konstanten werden komplett groß geschrieben.
- ▶ Die Implementierung von Aufzählungstypen erfolgt mit Hilfe einer generischen Klasse mit einer interessanten Typschranke.
- $\blacktriangleright$  (Implementierung ist eingebaut im Java Compiler)

# Implementierung von Season

enum Season { WINTER, SPRING, SUMMER, AUTUMN }

- $\blacktriangleright$  Es gibt eine Klasse Season
- ▶ Von dieser Klasse gibt es genau vier Instanzen, eine für jeden Wert.
- ▶ Jeder Wert ist durch ein static final Feld in Season verfügbar.
- ▶ Season erbt von einer Klasse Enum, die das Grundgerüst der Implementierung liefert.
- <span id="page-34-0"></span> $\blacktriangleright$  (Implementierung nach Joshua Bloch, Effective Java)

### Die Klasse Enum

```
public abstract class Enum<E extends Enum<E>> implements Comparable<E> {
    private final String name;
    private final int ordinal;
    protected Enum (String name, int ordinal) {
        this name = name; this ordinal = ordinal;
    }
    public final String name() { return name; }
    public final int ordinal() { return ordinal; }
    public String toString() { return name; }
    public final int compareTo(E o) {
        return ordinal – o.ordinal;
    }
}
```
# Die Klasse Season

```
// corresponding to
// enum Season { WINTER, SPRING, SUMMER, AUTUMN }
final class Season extends Enum<Season> {
 private Season(String name, int orginal) { super(name, ordinal);}
 public static final Season WINTER = new Season ("WINTER", 0);
 public static final Season SPRING = new Season ("SPRING", 1);
 public static final Season SUMMER = new Season ("SUMMER", 2);
 public static final Season AUTUMN = new Season ("AUTUMN", 3);
 private static final Season[] VALUES = {WINTER, SPRING, SUMMER, AUTUMN};
 public static Season[] values() { return VALUES.clone(); }
 public static Season valueOf (String name) {
   for (Season e : VALUES) {
     if (e.name().equals (name)) { return e; }
    }
   throw new IllegalArgumentException();
  }
```
<span id="page-36-0"></span>}

# Erklärung für die Typschranken

public abstract class Enum<E extends Enum<E>> implements Comparable<E> {

final class Season extends Enum<Season> {

- $\triangleright$  Wofür ist Enum<E extends Enum<E>> notwendig?
- ▶ Die Klasse Season ist passend definiert: class Season extends Enum<Season>
- <span id="page-37-0"></span> $\triangleright$  Da außerdem Enum<E> implements Comparable<E>, gilt weiter Enum<Season> implements Comparable<Season> und Season extends Comparable<Season>

# Erklärung für die Typschranken

public abstract class Enum<E extends Enum<E>> implements Comparable<E> {

final class Season extends Enum<Season> {

- $\triangleright$  Wofür ist Enum<E extends Enum<E>> notwendig?
- ▶ Die Klasse Season ist passend definiert: class Season extends Enum<Season>
- $\triangleright$  Da außerdem Enum<E> implements Comparable<E>, gilt weiter Enum<Season> implements Comparable<Season> und Season extends Comparable<Season>
- <span id="page-38-0"></span> $\Rightarrow$  Elemente von Season miteinander vergleichbar, aber nicht mit Elementen von anderen Aufzählungstypen!

# So tut's nicht: zu einfach

- ▶ Ohne die Typschranken könnten Elemente von beliebigen Aufz¨ahlungstypen miteinander verglichen werden.
- $\blacktriangleright$  Angenommen, es wäre
	- $\triangleright$  class Enum implements Comparable $\lt$ Enum $>$
	- $\blacktriangleright$  class Season extends Enum
- ▶ Dann gilt Season extends Comparable<Enum>, genau wie für jeden anderen Aufzählungstyp!
- $\triangleright$  (Vgl. Fruit-Beispiel)
- <span id="page-39-0"></span>Dieses Verhalten ist unerwünscht!